## **INSTRUCTIONS ON HOW TO SUBMIT RENEWAL DOCUMENTS ON-LINE**

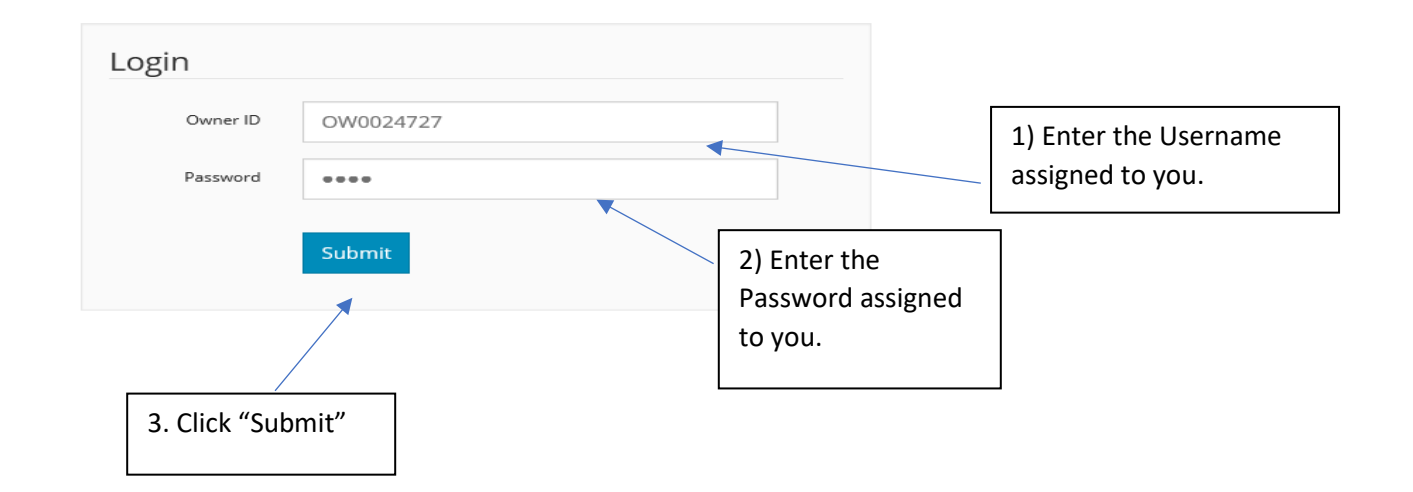

## Kern County EHS Test 2700 M Suite ST, Bakersfield, CA 93313

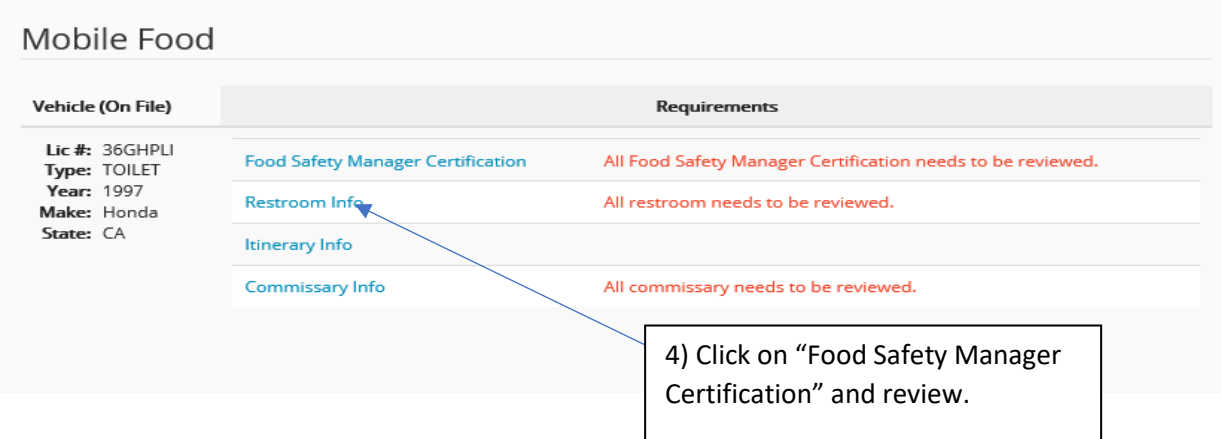

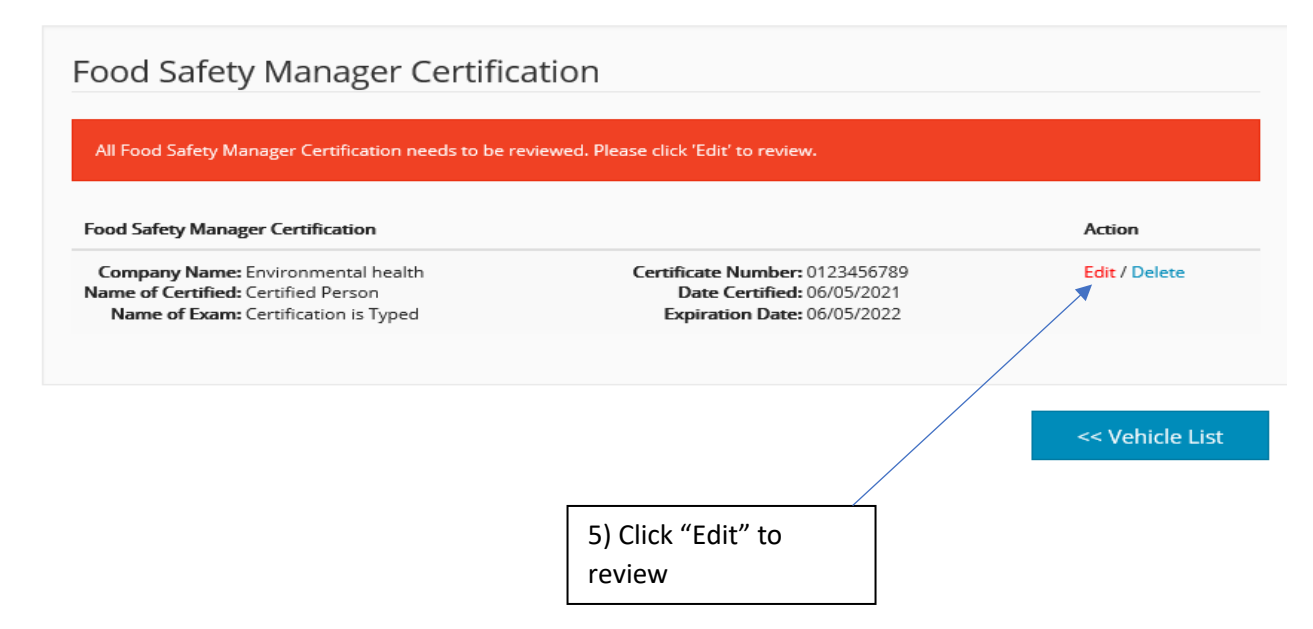

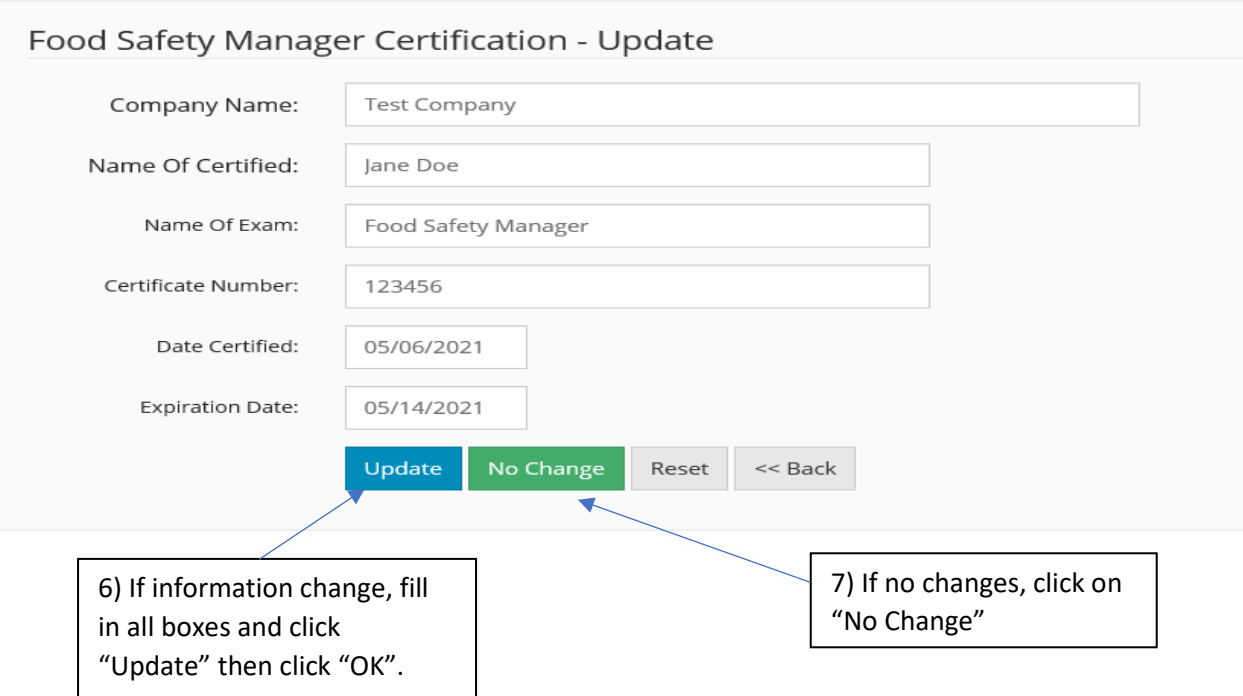

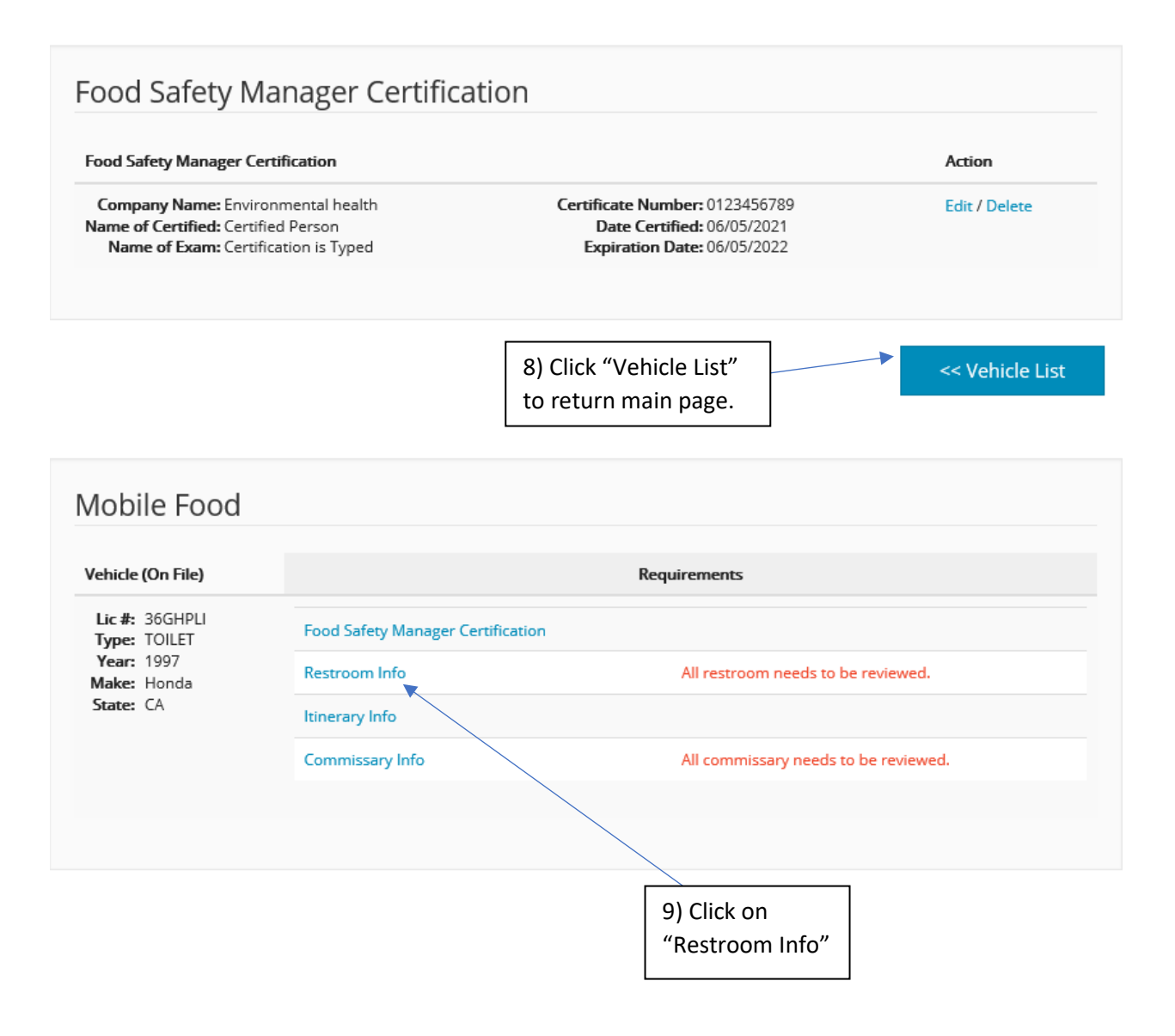

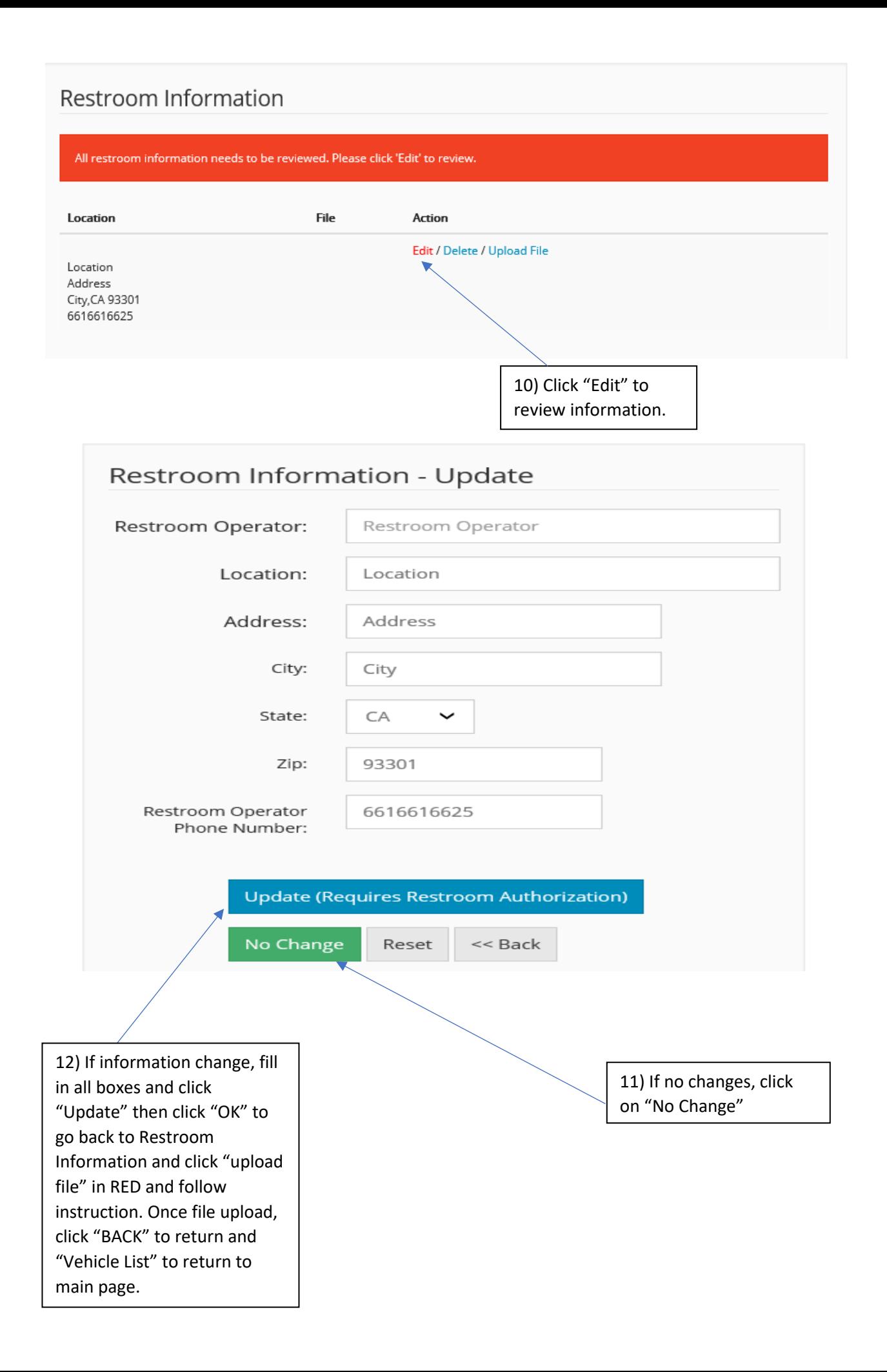

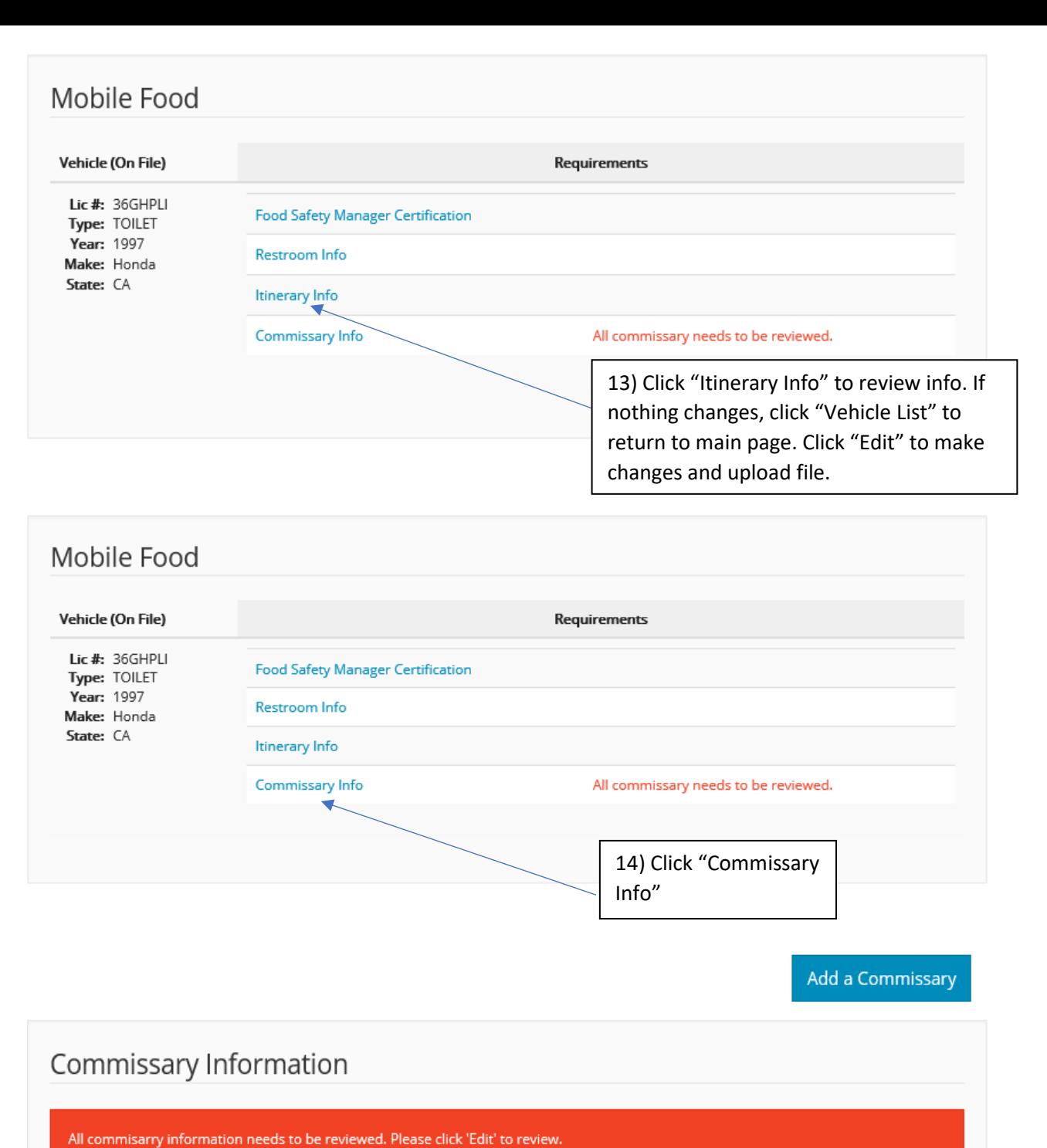

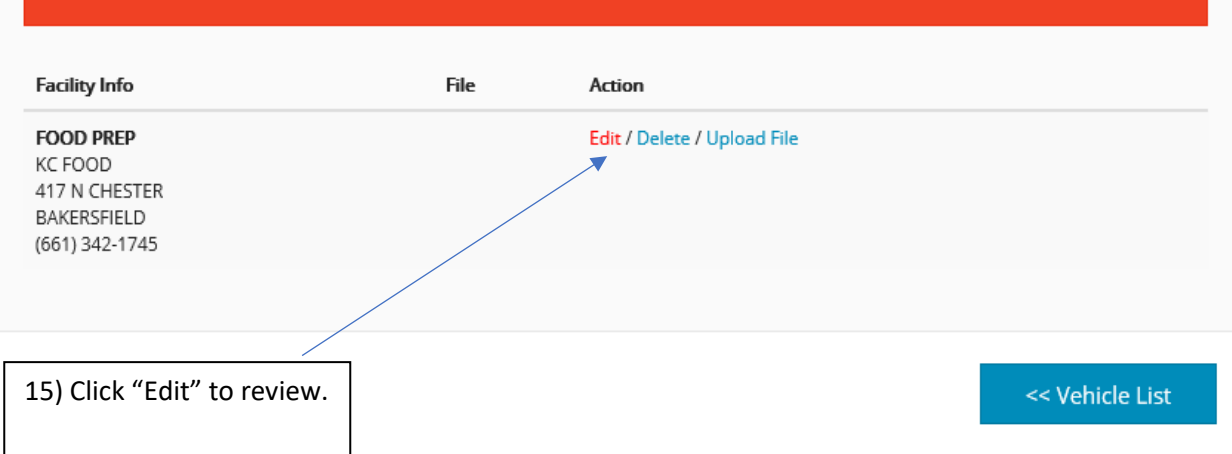

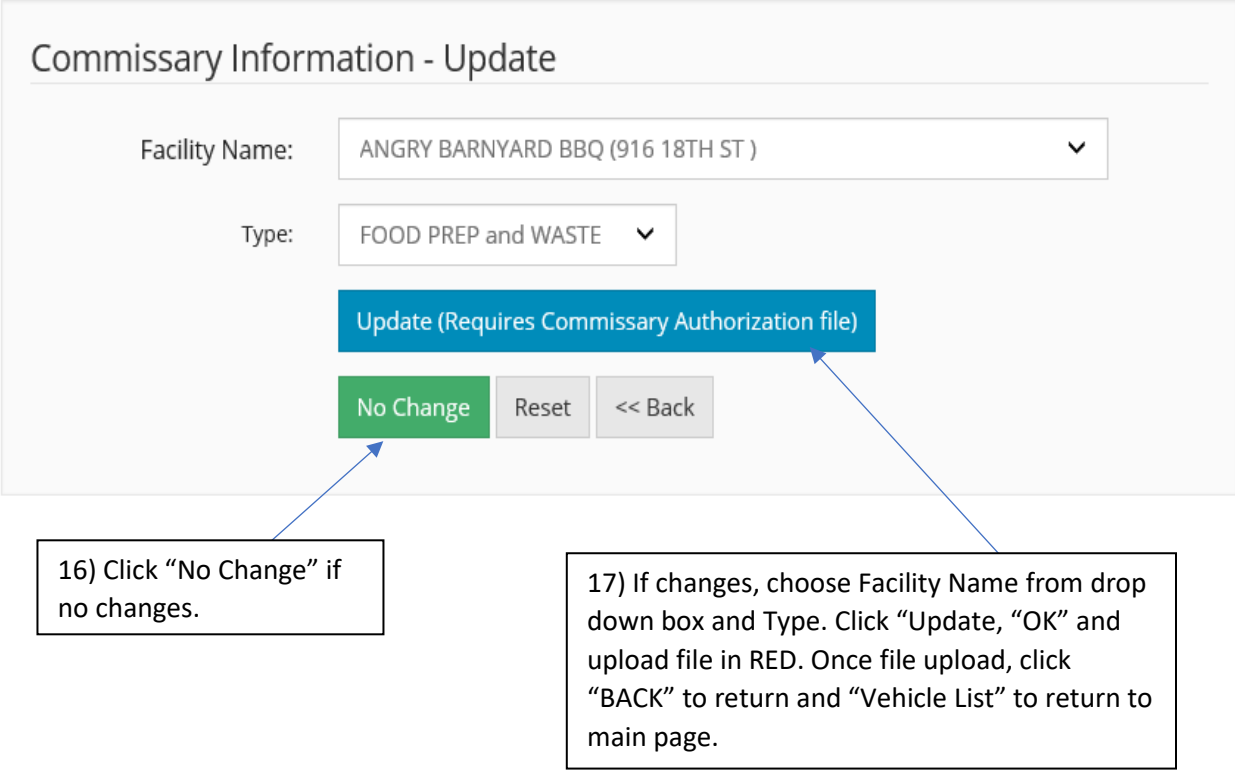

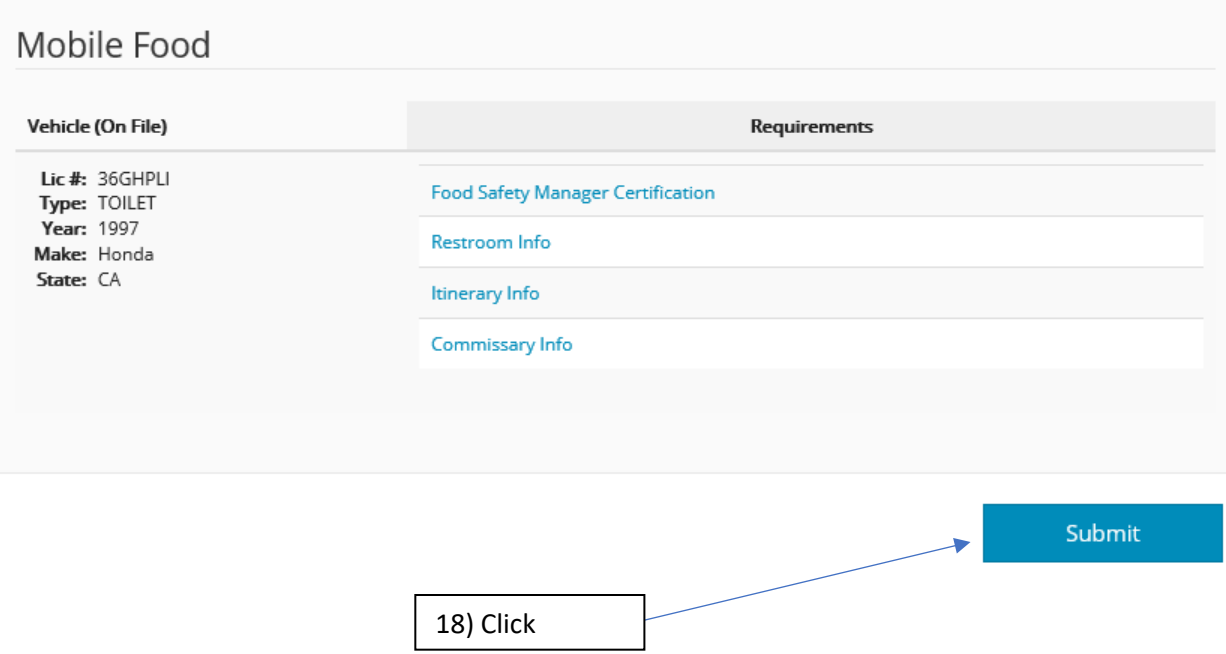

## Mobile Food - Submit

To "Update" your mobile food information, please check the 'I Agree' checkbox and click submit.

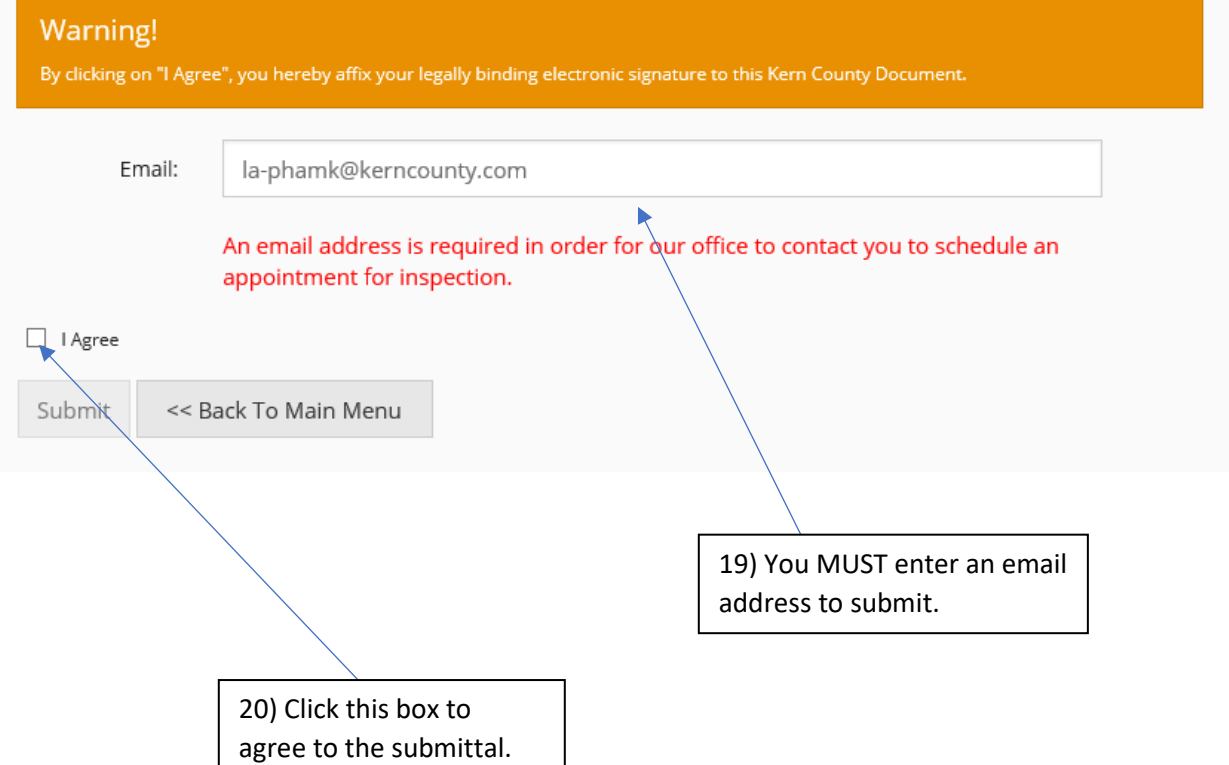

## Thank you.

Submission successful!

Your information has been submitted for approval by Kern County Environmental Health.

You may no longer edit this information until it is either approved or rejected by Environmental Health.

You will be notified if the information is rejected.

<< Back To Main Menu

Log Out

**CONGRATULATIONS! You have** successfully submitted your renewal documents.

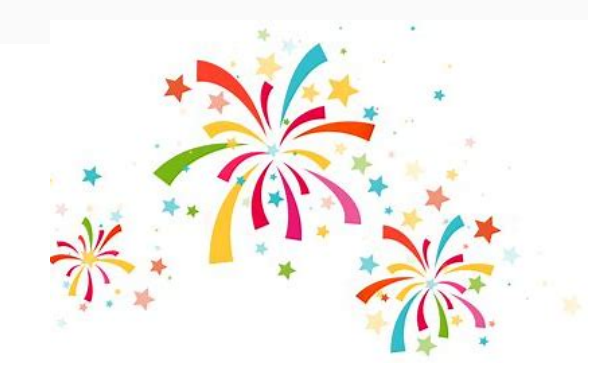